# **CURSO DE EXCEL INTERMEDIO**

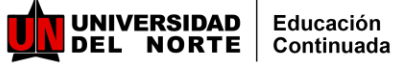

### **Justificación:**

Adquirir o potenciar el manejo de herramientas y funciones que se encuentran en Excel, lo cual permite lograr diferenciación a nivel laboral, además de facilitar el trabajo y la disminución de tiempo para el analizar de datos e información. Excel permite la generación de un sin número de aplicaciones al servicio de la automatización y análisis de procesos dentro del ámbito laboral y académico, logrando en el participante la capacidad de organizar, manipular, procesar y presentar datos y contenidos de una forma eficaz, logrando aportar valor a los distintos procesos a los que sean aplicados, ya sean académicos o laborales.

### **Dirigido a:**

- Estudiantes de último semestre o profesionales que estén iniciando su vida laboral, con este curso lograrán tener un diferenciador en el mercado laboral.
- Personas de diferentes áreas administrativas de empresas públicas o privadas, profesionales de distintas áreas, jefaturas y general cualquier persona que por su trabajo, o por motivación personal, necesitan aprender y optimizar la utilización deMicrosoft Excel.

### **Resultados De Aprendizaje**

- Permitir al estudiante, la correcta utilización de las herramientas de hoja de cálculo (Microsoft Excel) para facilitarel trabajodeanalizarlos datos.
- Desarrollar destrezas en el procesamiento de la información de forma eficiente y oportuna, de tal manera que el participante pueda organizar, manipular, procesar, presentar datos y contenidos de una forma totalizada medianteel uso de la

### **Metodología**

El programa desarrollará una pedagogía activa y crítica, por medio de una didáctica que contemple una visión tecnológica a través de elementos de trabajo como Excel, Macros y Computo, generando un aprendizajepráctico .

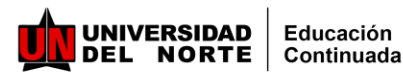

## **Contenido**

#### **Módulo 1**

• Introducción Curso Excell (Evaluación del estado actual de los estudiantes).

#### **Módulo 2**

• Organización de datos y selección de gráficos

#### **Módulo 3**

• Manejo General de Listas: Ordenamientos, filtros, Autosumas y Subtotales

#### **Módulo 4**

• Manejo Fórmulas (sencillas y anidadas) y Funciones matemáticas, estadísticas y financieras

#### **Módulo 5**

• Introducción a las funciones lógicas

#### **Módulo 6**

• Análisis de datos: Ordenamientos, Filtros, Tablas Dinámicas, depuración de datos

#### **Módulo 7**

• Fórmulas dinámicas : Referencias relativas, Mixtas y Absolutas

#### **Módulo 8**

• Funciones de búsquedas (BuscarV, BuscarH, Indice, Coincidir), como utilizar las autoayudas de Excel.

#### **Módulo 9**

• Tablas Dinámicas – Reportes.

#### **Módulo 10**

• Herramientas de análisis de Datos.(Validación de datos, texto en columnas, etc)

#### **Módulo 11**

• Identificar y desarrollar los diferentes tipos de tablas dinámicas, permitiendo la personalización de campos y organizaciones de datos en base a fórmulas

# **Expertosfacilitadores**

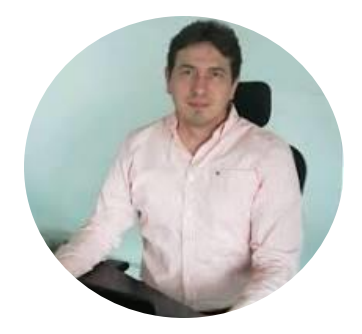

#### **Henri Lecoultre Acosta**

Ingeniero de Sistemas , Especialista en Gerencia de Sistemas y Magíster en Administración de Empresas MBA. Certificado en PMP (Project Manager Profesional) y Cloud Soluctions Architect). Arquitecto Soluciones IT, de Servidores Sistemas Acosta PCSA(Profesional Claro Colombia. Más de 14 años de experiencia desempeñado en cargos como Jefe Sector Hotelero, Coordinador de base de datos y Servidores, sector Farmacéutico,yAdministrador Almacenamiento Educación Superior, entre otros.

# **CURSO DE EXCEL INTERMEDIO**

**Mayor información**

@cecuninorte Teléfonos: 3509509 **ext. 3800**